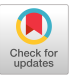

TPLAN A TABLE DRIVEN PLANNING SYSTEM

S. B. Jaffe

Mobil Research and Development Corporation Planning Department New York, New York 10017, USA

# ABSTRACT

A general broad based APL system has been developed for the storage, retrieval and analysis of financial planning or accounting type data. It is valuable for the class of problems arising from collecting, organizing and consolidating data according to set formulas or recipes. The system, called TPLAN for Table driven PLANning system, has as its foundation three principal tables: a table of line or account names; a table of formulas specifying how each account is to be calculated; and a table of data with one row for each account. TPLAN is an "Open" system that provides the user with a collection of conformable utility functions which operate on the principal tables. The package consists of 52 APL functions which contain an average of 3-4 lines of code.

# I INTRODUCTION

The planning tasks of budgeting, financial forecasting, earnings reporting and manpower planning present a similar set of problems. A large amount of primary data is received from field locations. It is then consolidated, subtotaled, combined in various ways and reported to upper management. Analysis and subsequent adjustment require a second consolidation, a second generation of reports and a second review with management. So the process goes until a final approved plan is reached.

**Permission to copy without fee all or part of this material is granted provided that the copies are not made or distributed for direct commercial advantage, the ACM copyright notice and the title of the publication and its date appear, and notice is given that copying is by permission of the Association for Computing Machinery. To copy otherwise, or to republish, requires a fee and/or special permission.** 

**¢1983 ACM-0-89791-095-8/83/0400-0061 \$ 00.75** 

A computer based planning system has been developed to aid in the storage, retrieval, analysis and reporting of planning type data. The system, TPLAN, (pronounced TEE-PLAN) for Table driven PLANning System can serve as a model design for a broad class of applications. Table driven means that the important features that characterize and customize the system are arranged in tables. To modify the system, one need only modify the tables. TPLAN is the basis of numerous financial applications throughout the Corporation and has been in use since 1976. It has been successful because it fulfills the standard requirements for storing, retrieving and reporting data, and in addition has the capabilities to:

- add, delete or modify data easily
- produce ad hoc reports.
- make topside adjustments<br>• analyze and modify the c
- analyze and modify the consolidation hierachy

The TPLAN system is a complete package which someone with 6 months APL experience can customize for a specific application; however, it can be used by an APL novice after only a few hours instruction. A diagram of TPLAN is shown in Figure i. At the heart of the system are three tables: a character table of line or account NAMES, a character table of RECIPES specifying how each account is to be calculated and a numerical table of DATA. The tables are related through their row or line number. CHARTs are produced by calling for the accounts with the PRINT function which combines the account NAME retrieved with the NGET function and the DATA supplied by the L function. L calls DGET which retrieves DATA and tests for the special number BLNK. If BLNK is not present, the DATA is passed through. If the DATA is BLNK, the RECIPE is retrieved with the RGET function and executed. Executing the RECIPE computes the value in the account by combining other accounts themselves called with L. RECIPES always contain the function EQ which writes the computed value of the account back into the DATA table.

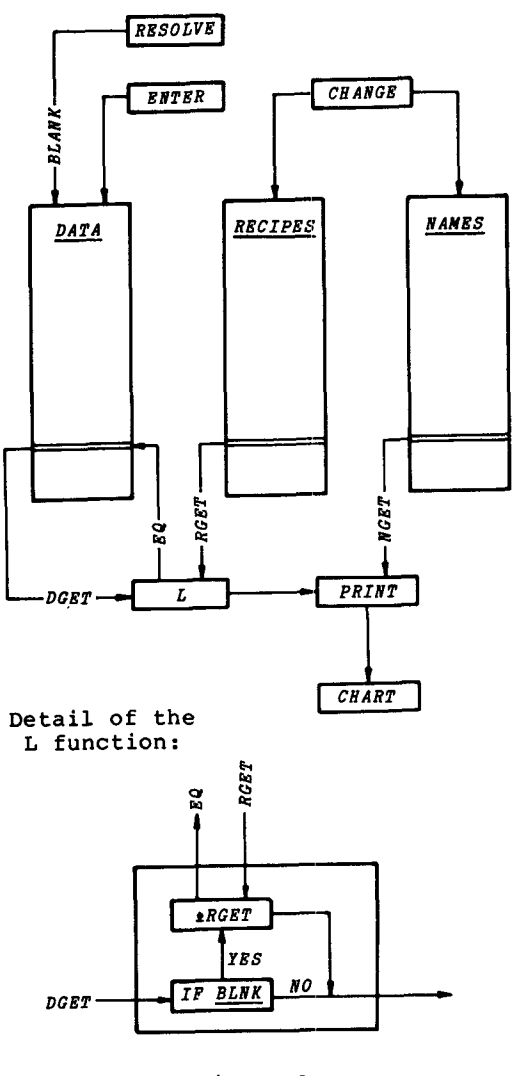

Figure 1

THE TPLAN SYSTEM

The flow of DATA through TPLAN is straight forward. The ENTER function is used to write data into DIRECT accounts which are not calculated from others and must be supplied independently. RESOLVE writes BLNK into all calculated accounts. Calling PRINT does the rest.

TPLAN as it is presented here is an "OPEN" system. All the functions which operate on the major tables return the same type (character or numeric) data found in the table and take line numbers as arguments. The functions which analyze the system return line numbers as results. This conformability together with an understanding of the system structure through Figure 1 enhances the users ability to make ad hoc modifications.

In order to explain TPLAN clearly, a sample application has been developed. The application is a system for the analysis of the cash flow of a chemical company composed of three divisions: PLASTICS DIVISION, CHEMICAL DIVISION and FERTILIZER DIVISION. The objective is to develop the cash flow for the entire company by consolidating the cash flow for each division. TPLAN is explained in the following seven sections covering descriptions of the principal tables and functions, creating report generators, editing the principal tables, and analyzing, using and extending the system.

Jaffe - 62 - TPLAN: Table Driven Planning System

#### II THE PRINCIPAL TABLES

Each accounting line item has associated with it three information tables. The first table, NAMES, is a character array containing the  $full$  name of the accounting line. Each row of NAMES contains a single account name. The second table, RECIPES is a character array containing the recipe or formula for calculating the line items in NAMES. The recipes are written using a special form which is described in detail below. The third table, DATA is a numerical array containing the value of each<br>account. There is one row in DATA for account. There is one row in DATA for each row in NAMES and RECIPES. The columns of DATA correspond to the time periods of the planning cycle and are unlimited in number.

# • NAMES Table

The name of each account as it appears as the row label on a report is placed in the table called NAMES. The sample application has  $40~\overline{acc}$ ounts.

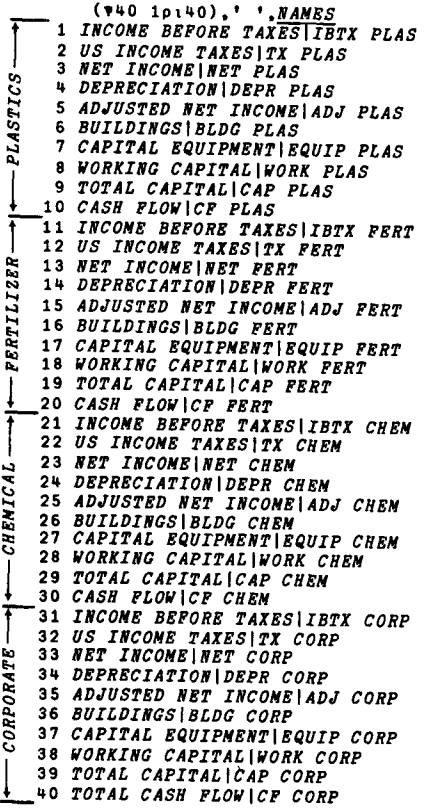

Associated with each NAME is a string of identifiers which serve to clarify the meaning of the account. The identifiers are separated from the account name by a stile  $\overline{\phantom{a}}$ . The list of permitted identifiers is placed in the table ID and the complete meaning is placed in IDENTIFIERS.

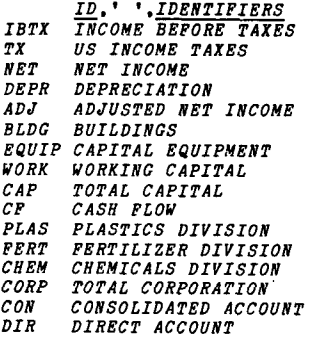

With reference to the NAMES table, rows i, ii, 21 and 31 all have the same account NAME: INCOME BEFORE TAXES. However row 1 is for the PLASTICS Division, row ii the FERTILIZER Division, row 21 the CHEMICALS Division and row 31 the overall Corporation. Row 31 is called the consolidation of rows i, ii and 21.

# • RECIPES Table

The formulas which specify how each account is to be calculated are placed in a table called RECIPES, with one RECIPE for each NAME. The formulas are written in several common "English-like" forms and serve to document the account. The NAMES table is repeated for reference.

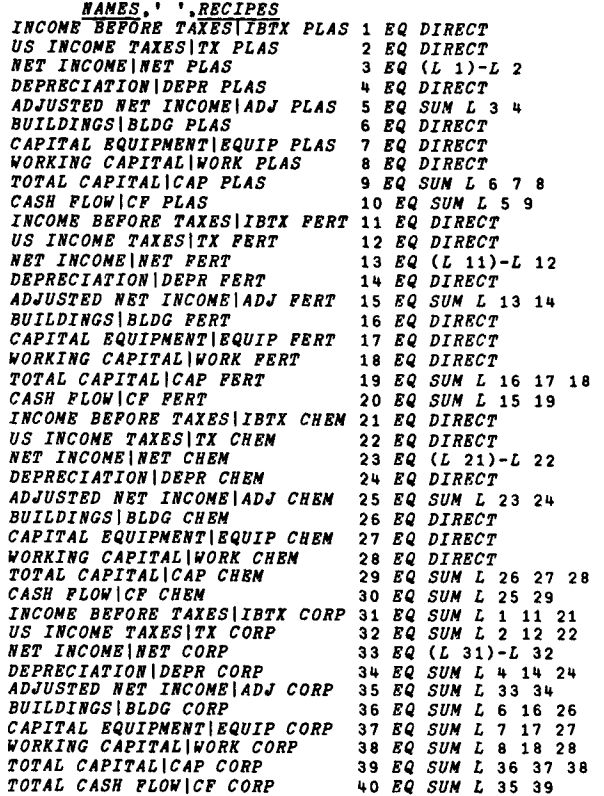

From the RECIPES table we read 'Line 1  $EQuals$  DIRECT". That is Line 1, INCOME BEFORE TAXES, is a DIRECT input and not calculated from other lines. Line 2, US INCOME TAXES is also a DIRECT input but Line 3 EQuals Line 1 minus Line 2. In a similar manner the calculations of the other accounts are specified and the cash flow of the Division is built up. Line 4 is DIRECT and Line 5 is the SUM of Lines 3 and 4. Line 9 is indicated as the SUM of Lines 6, 7 and 8. The total CASH FLOW is the SUM of lines 5 and 9.

The cash flow for the FERTilizer Division is calculated by the RECIPES in rows 11 to 20 and the CHEMicals Division in Rows 21 to 30. Rows 31 to 40 specify the consolidation of the overall company.

• DATA Table

The numerical data for each account is placed in an array called DATA. The DATA table has one row for each account line and one column for each time period in the planning cycle. To conserve space it is recommended that DATA be an integer array. Data which contains decimals should be stored as whole numbers and formatted correctly during display. For the sample application DATA has 12 columns, one for each month.

## III THE PRINCIPAL FUNCTIONS

• Reading the NAMES table

NGET N Account names are read from the NAMES table with NGET where N is a list of line numbers.

*V E~-NGET N*  [1] *R~(NU.\_..M/(O 2.1.1v~MAT N),' '),NA.MES[,N;]*  **[2]** *-\*OxiIDENT*  [3] R÷'I' *LITMAT 1v(x\'I'=R)/R~-,'I',R*  **V** 

*NGET 1 2 3 INCOME BEFORE TAXESIPRETX PLAS US INCOME TAXESITX PLAS NET INCOMEINET PLAS* 

The result produced by NGET can be modified with two global variables:

- NUM If NUM is 1, NGET affixes the account number N to the NAME. If NUM is 0, NAME is not modified.
- IDENT If IDENT is 0, NGET suppresses the IDentifiers listed to the right of the I. If IDENT is 1, the accounts are produced as listed in NAMES.

Switches have been provided for easy change of these variables:

> NUM reverses the value in NUM and returns "ON" or "OFF."

IDENT reverses the value in IDENT and returns "ON" or "OFF."

 $\bullet$  Reading the RECIPE table

RGET N The account formulas are read from the RECIPE table with RGET where N is a list of line numbers.

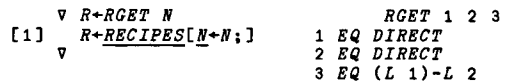

• Reading the DATA table

DGET N DGET reads the DATA in rows N

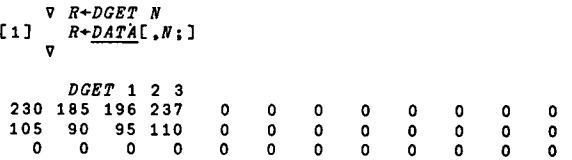

## • Resolving the DATA

L N L is the most important function in TPLAN. It returns the "correct" data for account line N. Using DGET, data is read from lines N in DATA. If the data contains the special number BLNK (BLNK ÷13851479655) the line is recalculated by executing the recipe. L returns numeric results and can be used to supply data for ad hoc calculations.

- *v R÷L N;I;J;\_N*  [1] +O×ιO=ρ*I+I/<sub>\</sub>pI*+v/<u>BLNK</u>=R+DGET N+,N<br>[2] J+1 C3] *SI:R[ICJ];I\_N]~aRGET* REICJ]]
- 
- [~] *-~Slx1(pI)~J÷J+l*  [5] *I.~.÷,-I÷PDATA*  **V**

SUM D SUM computes the sum across the rows of a matrix.

DIRECT DIRECT requests the user for DIRECT input. DIRECT uses the global line number N set by RGET and produces a prompt with NGET N.

*V R÷DIRECT<br>[1] <i>S*3:*~S*1×1'<sup>+'=</sup>1+R*÷PROMPT 'ENTER '..NGET <u>N</u><br>[2] →*0x,0=pR<br>[3] →(0,*S*2)[1+(1≠p,R)^(p,<u>IN</u>)≠p,R÷±R]<br>[4] *S1:CLEARSI* [5] S2:+S3,0pD *÷\*LENGTE ERROR'*  **V** 

N EQ D EQ, found in each RECIPE is used to write data in D into rows N of DATA. The right argument D is passed through as the result.

```
V R÷N EQ D 
[1] .~Ox~O=I~pR.,-MAT D 
[2] DATA[. N ;./_N ],*-R 
V
```
Execution of recipe 3 in the sample application, 3 EQ (L i) - L 2, will cause row 2 of DATA to be subtracted from row 1 and result written into row 3.

BLANK N BLNK is written into rows N of DATA with BLANK N.

> *v BLANK N*  [i] *DATA[N|IN]÷BLNK*  v

RESOLVE RESOLVE uses BLANK to write BLNK in all calculated rows to initialize them. RESOLVE does not resolve but signals that a recalculation needs to take place when data is requested with L.

```
v RESOLVE 
[1] BLANK(~IDIRECT)/,oIDIRECT 
[2] I_N~t-I~pDATA 
V
```
RESOLVE uses the boolean vector IDIRECT which indicates whether the account is a DIRECT (i) or calculated (0).

TO illustrate the RESOLVing process, consider accounts i, 2 and 3. The first two are DIRECT; the third is calculated.

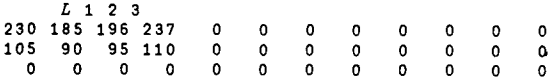

RESOLVE writes BLNK into all calculated accounts.

*RESOLVE* 

DGET, which reads DATA, shows this has occur red.

*DGET 1 2 :3*  230 **185 196** o o . **105 90 95 o o o 13851479655 13851~79655 13851~79655 o o o** 

L calls DGET, detects the BLNK and executes the recipe. The EQ from the recipe writes into DATA.

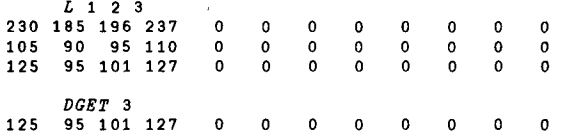

PRINT N Labeled data is produced by PRINT N which catenates account names retrieved with NGET N to data retrieved with L N. To aid in creating reports a blank line is inserted where N is 0 and ------ where N is <sup>-1</sup>. PRINT returns character results and can be used to present inquiries against DATA in a convenient form.

*v R÷PRINT N;D;I;J;K:M*  [1] *-S*1x,O>K*+PW-+/FMT[COLS]*<br>[2] *D+D.NEWCOLS D+L N+(N>*O)/N*+.N*<br>[3] *R+((FORMAT D[;COLS]).[1]DSET)[M,I+(J+Nz*O)/N;]<br>[4] *R+J*\((Tz-T)\K PAD NGET<sup>M</sup>),R [6] ~0 [7] *SI:'FRINT WIDTH T00 SHALL FOR COLUMN FORMATS' V* 

*PRINT I 2 -I 3 INCOME BEFORE TAXESIIBTX PLAS 230* **185 ~15**  *US INCOME TAXESITX PLAS* 105 90 **195**  *NET INCOME[NET PLAS* 125 95 220

Seven global variables PW, COLS, FMT, DP, A , DASH and UL may be set to modify the results of PRINT:

- PW the number of columns in the result R, the Print Width. If PW is too small for the full representation of the NAMES and the DATA, the data is preserved at the expense of the names.
- COLS the COLumns of the DATA to be PRINTed. DATA[N;COLS] is displayed with PRINT N.
- FMT the ForMaTted field width for each DATA column.
- DP the Decimal Places associated with<sup>-</sup>each data column.
- a vector indicating how many  $\Delta$ spaces the data, right justified in the FMT field, is to be shifted to the left.
- DASH If DASH is 1 UL will be inserted wherever DATA is 0. If DASH is 0 the DATA is not modified.
- UL the characters used when DASH is I. Typically '-'

Switches have been provided for easy change of these global variables:

- PW advises of current PW and requests new value.
- COLS advises of current COLS and requests new value.
- DASH reverses the value in DASH and returns "ON" or "OFF".
- UL advises of current UL and requests new symbol.

NEWCOLS D DATA columns may be combined to form NEW COLumns with the function NEWCOLS. These new columns may be thought of as appended to the right of DATA even though they are not saved but computed and printed by PRINT as needed. The user must write NEWCOLS and in principle any calculation may be performed "across the columns". In the sample application a YEAR-TO-DATE calculation is made by summing the columns PRINTed. It is treated as a thirteenth column.

*V R÷NEWCOLS D*  [I] *R÷+/(D.O)[;COLS]*  V

#### IV CREATING FIXED FORMAT CHARTS

Charts are created by combining the PRINT function for appropriate line numbers with a suitable header. Charts may take any form, but if certain conventions are observed, several functions may be used for analysis. Chart functions are named in TPLAN by adding numbers to CHART (e.g. CHART1, CHART2). For example:

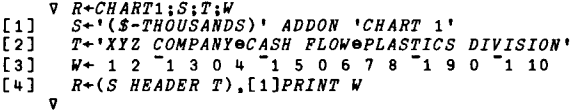

*RUM* 

*ON IDENT* 

OFF

*CHARTI* 

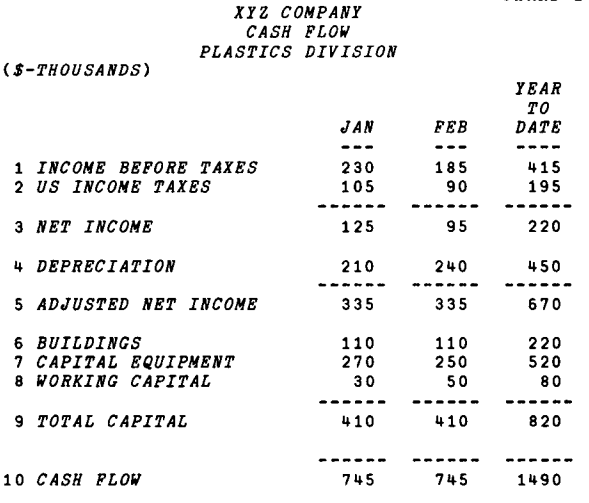

A HEADER B HEADER creates a header of width PW. The right argument T is a character vector used to form a centered title. The title will be a matrix if an '8' is used in T to delimit the rows. The left argument S is a 2 row matrix. The first row will be left justified below the title; the second will be right justified above the title.

COLHEAD In addition to producing the overall title, HEADER will generate the appropriate headers for each column in COLS using the global variable COLHEAD. COLHEAD must have one row for each column in DATA including any columns produced by NEWCOLS.

> *COLHEAD JANe--- FEBe--- MARe--- APRe--- MAYe--- JUNe--- JULe--- AUGe--- SEPe--- OCTe--- NOVe--- DECe--- YEAReTOeDATEe ....*

Switches which affect PRINT (PW, COLS, NUM etc.) will also affect CHARTI so that output of all charts is easily adjusted.

# V Editing the PRINCIPAL TABLES

• Editing the NAMES and RECIPES tables

CHANGE CHANGE is used to edit the NAMES and RECIPE tables. CHANGE first  $\overline{\text{adv} }$  ises of the next available line number and requests the line to be CHANGEd. If a new line is indicated, a new NAMES and new RECIPES line will be required. A carriage return without entry or a ÷ causes INTENTIONAL ABORT. The new DATA line is filled with BLNK.

*CHANGE NEXT AVAILABLE LINE IS ql*   $ENTER$  *LINE NUMBER*  $+1$ *ENTER LINE ~i NAME TAK RATEITK CORP ENTER TAX RATEITX CORP RECIPE ~i EQ (L 32)~L 31* 

If an existing line is indicated CHANGE prompts for NAMES and RECIPES. Carriage return without entry will bypass the  $table. + will cause an INTERITIONAL$ ABORT. There is no modification of DATA.

> *CHARGE NEXT AVAILABLE LINE IS 42 ENTER LINE NUMBER ~0 ENTER LINE* qO *NAME TOTAL CASH FLOWICF CORP ENTER TOTAL CASH FLOWJCF CORP RECIPE ~0 EQ*

## • Editing the DATA table

ENTER Data is entered into the DATA table with ENTER. ENTER first analyzes the line numbers for any calculated lines to which DIRECT input data cannot be posted and then prompts for input using the account NAME. One entry is expected for each column in DATA unless modified with the function IN which sets the global column vector IN.

*ENTER 1 2 3 3 CALCULATED LINE(S) ENTER I INCOM E BEFORE TAXES* 230 185 196 *IN I 2 ENTER 2 US INCOME TAKES* I05 90 110

*CHART 1* 

Once IN is used to enter limited columns, the specification is carried to subsequent lines unless it is reset. Scaler input is replicated across all columns. If N is a vector, carriage return without entry will bypass the line. As with CHANGE,  $\rightarrow$  will cause an INTENTIONAL ABORT.

TOPSIDE Topsiding is the process of making adjustments to calculated lines in order to make them conform to some overall strategy or plan with the idea of returning later to achieve internal consistency by correcting appropriate DIRECT input lines. The function TOPSIDE is used to permit the user to enter data into calculated lines by changing IDIRECT from 0 to 1 and thereby indicating to ENTER that the line should be treated as DIRECT. The accounts which depend on the TOPSIDEd line will be correct, but lines that affect it, of course, will not. TOPSIDE requests lines and permits only calculated lines to be TOPSIDEd. RPARSE, discussed below, will return IDIRECT to its former value.

*v TOPSIDR;I;N*   $\begin{array}{lll} \texttt{[1]} & \texttt{+0x10=} \texttt{0} & \texttt{+PROMPT} & \texttt{ENTER} & \texttt{LINE}(S) & \texttt{FOR} & \texttt{TOPSIDING'} \\ \texttt{[2]} & \texttt{+S1x1v/(\rhoIDIRECT}) & \texttt{SN+AN} \\ \texttt{[3]} & \texttt{S2:IDIRECT(N]+1} & \end{array}$ [2] *~Slxtv/(oIDIRECT)~N÷\*N*  [3] *S2:IDIRECT[N]÷I*  **[4] ~0**  [5] *SI:'INVALID LINE(S): t.V(I÷(pIDIRECT)~N)/N*  [6] *~S2x\*O=pN÷(~I)IN*  **9** 

VI Analyzing the TPLAN System

Analysis of the NAMES, RECIPES and CHARTS is done by NPARSE, RPARSE and CPARSE which make use of the local function techniques which have been described in an earlier paper.<sup>1</sup> These functions create appropriate tables which are called by utility functions.

• Analyzing the NAMES Table

FERRET S FERRET can be used to retrieve line numbers according to S, where S is an executable character string containing the identifiers in ID and appropriate relational and logical functions. For example FERRET 'DIR ^ CHEM' will find the DIRect accounts for the CHEMicals Division while FERRET'DIR ^~ CHEM' will find all others.

 $FERRET "DIRACHEM"$ 21 22 24 26 27 28 21 *INCOME BEFORE TAXES* 

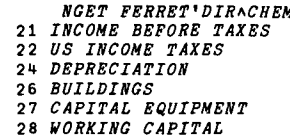

PRINT FERRET 'CF' will print all lines which contain the IDentifier CF. If S contains no valid IDentifier or if no account satisfies  $\overline{S}$ , the result is empty.

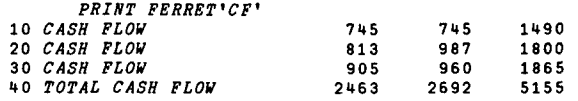

NPARSE NPARSE automatically analyzes the NAMES table and creates a boolean table NDEP used by FERRET. NPARSE must be executed whenever the NAMES or the IDentifiers are changed.

• Analyzing the RECIPE Table

Five functions are available for analyzing the RECIPE table:

DEP N The function DEP returns the account lines which DEPend immediately on line(s) N. That is, N is found in the RECIPE of the result.

*DEP 2 RGET DEP 2*  **3 32 3** *EQ (L* **1)-L 2**  32 *EQ SUM* L 2 12 22

DEPENDSON N All account lines which depend on N are found with DEPENDSON. The function answers the question "What DEPENDSON N?" Where DEP returns the "children" of N, DEPENDSON returns all future (subsequent) generations.

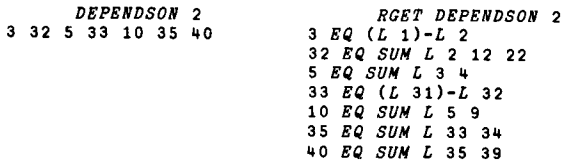

AFF N The function AFF returns the account lines which AFFect immediately line(s) N. The result is the line numbers in the recipe of N.

> *AFF* 10 *RGET 10*  5 9 10 EQ SUM L 5 9

AFFECTS N AFFECTS returns all account lines which affect line N. The function answers the question "What AFFECTS line N?" Where AFF returns the "parents" of N, AFFECTS returns all "ancestors".

#### *AFFECTS* 10 593467821

DAFFECTS N DAFFECTS returns only those DIRECT input accounts which AFFECT N. As such it is useful for tracing the source of variances.

> *DAFFECTS* 10 6 7 8 2 1

RPARSE RPARSE automatically analyzes the RECIPE table and creates the table RDEP used by DEP, DEPENDSON, AFF etc. RPARSE must be executed whenever the RECIPE table is modified. RPARSE also creates the global boolean vector IDIRECT to indicate account lines which contain DIRECT data. IDIRECT is used by RESOLVE.

• Analyzing CHARTS

CDEP N CDEP returns a list R of all charts which depends on line N. It answers the question "What CHARTs depend on N?" That is, CHARTs R output line(s) N.

> *CDEP* 10 *CHART1 CHART5*

CAFF N CAFF returns a list of all lines called in CHART N. It answers the question "What lines affect CHART N?"

*CAFF 1*  **I 2 3 ~ 5 6 7 8 9 10** 

CPARSE Charts named according to the convention are automatically analyzed with CPARSE, which creates the CDEP table used by CAFF and CDEP.

## VII USING THE TPLAN SYSTEM

To develop a TPLAN application create the major tables NAMES, RECIPES and DATA and the tables of identifiers ID and IDENTIFIERS. Successfully executing<br>RPARSE and NPARSE signals these tables are correct. Once COLHEADS and, if necessary, NEWCOLS are written the CHART report generator programs can be developed. The following variables must be created:

> *N~i+pD,NEWCOLS D÷DGET 1 2 COLS*+1*N*<br>*FMT+N* p 8<br>*DP*+N p 0 *IN÷l 1 ~ pDATA NUM~-~IDENT~-DASH~-N~-I PW÷8 0 UL~- ' - ' BLNK~-i3851~79655*

To use the application, enter data with ENTER, RESOLVE and produce the CHARTS. Always RESOLVE to insure calculated DATA is correct.

Because both DIRECT input and calculated data in the TPLAN system is stored as numbers rather than characters it is convenient to use the system as a "front end" for a larger system.

Several suggestions for extending TPLAN are listed below:

- To report "inflated" or "constant dollars" create an additional matrix INDATA which has the same shape as DATA to hold the inflation rates and reprogram DGET to adjust DATA as needed. Only inflation rates for DIRECT input are needed.
- To report rounded data using TPLAN, create an additional matrix called RNDATA which has the same shape as DATA. RNDATA should be a boolean array indicating whether the DATA is to be rounded up (1) or down  $\overline{(0)}$  and must be determined independently applying a "Distributed Rounding" alogorithm to the consolidation structure of the application.
- TPLAN can be extended to report variances in two ways. First, two plans can be stored in a single DATA table and NEWCOLS can be coded to compute differences (variances). When COLS is set to the new columns the CHARTS will produce the variances. Second, a single DATA table can be created which is the difference between two other DATA tables. The CHARTS will produce variances from primary COLS.

## ACKNOWLEDGMENTS

The author acknowledges many helpful discussions with F. J. Krambeck, Mobil Research and Development Corporation, Paulsboro, N. J.

### REFERENCES

1 S. B. Jaffe, "Applications of Local Functions in APL," Proceedings APL 80, International Conference on APL, North Holland Publishing Company, Amsterdam, June 24-26, 1980.

## IX APPENDIX

```
• TPLAN functions discussed in text but 
       not displayed. 
 R÷AFF N 
[1] R+(RDE.___P[;1]~N)/RDEP[;2] 
V 
         V 
 V R+APFECTS N<br>[1] R+p0<br>[2] <i>S1:R+UNIQUE R,N+AFF N<br>[3] +S1×10≠pN
[1] 
 [1]<br>[2]<br>[3] <sub>V</sub>
 V 
[1] 
[2] 
[3](4)[5][6]\overline{2}[0.5][9] 
[1o] 
[11][12] 
 [13]     RECIPES+(RECIPE ADDON <u>RECIPES</u>)[J;]<br>[14]   <i>S<del>4:DATA+</del>((I[1+p<u>DATA</u>), 1+p<u>DATA</u>)+<u>DATA</u>,[1]<u>BLNK</u>
[15][is] 
SI:÷0,0p0 +'INTENTIONAL ABORT' 
 [iv] 
$5:~$2,0p0 +'INVALID LINE NUMBER' 
          V 
                R÷CAFF S;N 
R~(R>O)/R~(CDEP[;1]~S)/CDEP[;2] 
                R~CDEP N;LIST 
LIST+(LIST[;~5]^.='CRART')/[1]LIST~ONL 3 
LIST~LIST[&m,' '. 0 5 *LIST;] 
R-LIST[(CDEP[;2],N)/CDEp[;1];] 
              CHANGE|I;J;NANE;RECIPE;S;D 
S2:'NEXT AVAILABLE LINE IS ',Vl+D~I{pRECIPES 
÷SlxtO=pI+PROMPT 'ENTER LINE NUMBER' 
               ~S5x,~(£I)e*D+I 
             NAME+PROMPT 'ENTER LINE ',I,' NAME' 
                ~Slxz('~'=l*N)v(D<lI)^O=pN 
S÷PROMPT 'ENTER ',NAME,' RECIPE ',I,' EQ ' 
RECIPE~I,' EQ ',S 
~Slx*('~'=l$S)v(D<I÷II)^O=pS 
              J+((JtJ)=,pJ)IAJ~I,,D 
              +S3\times10=pRNAMES+(NAME ADDON NAMES)[J;] 
S3:~S~x,O=pS 
              ~0 
 V COLS;R 
[1] 'WAS',O~COLS 
[2] FMT[COLS]HEADERSET COLREAD[COL__S;] 
[3] S2:÷OxlO:pR+PROMPT 'ENTER COLUMNS' 
 \begin{bmatrix} 4 \end{bmatrix} \begin{array}{c} \overline{COLS} + .2R \\ \nabla \end{array}V CPARSE;PRINT;ADDON;HEADER;CENTER;DUM;I;<u>R</u>;M
 [1] DUM÷OPX PRINT 
[2] DUM÷OFX CENTRR 
[3] DUM~OFX READER 
[4] DUM+OFX ADDON 
[5] CDEP+ 0 2 p0 
[6] I÷1 
\begin{bmatrix} 7 \end{bmatrix} \begin{bmatrix} -0 \times 10 = 1 + pM + (M[f_1,5]A, = 'CHART') / [1]M + [NL \ 3 \end{bmatrix}<br>
\begin{bmatrix} 8 \end{bmatrix} \begin{bmatrix} M+M[f_1, 1, 1, 0, 5, 4M; \\ 0 & 0, 0, 1, 1 \end{bmatrix}[8] M+M[\frac{1}{2}, ' ', 0 5 +M; ]<br>
[9] S1:R+0.0[9] S1:R+p0<br>[10] DU\overline{M}+pM\overline{D}\overline{U}\overline{M}+<sub>2</sub>M[I;][11] CDEP÷CDEP,[1]I,[:.5]R 
[12] i~11 1~M)~I~I+l -- 
          V
```

```
GLOBAL VARIABLES NEEDED BY CPARSE:
```

```
PRINT HEADER ADDON 
Z+PRIN~-B--- R~A HEADE~ R+A AD~"~ 
Z÷0 lpl R+O lpl R~O 101 
R+R, BV R÷DAFFECTS N 
[1] R÷IDIRECT[R]/R÷AFFECTS N 
       V 
 V R~DASH 
[I] R÷(2 3 p'OFF ON')[I+DAS_~+~DASH; ] 
       v 
V R + DEP N<br>[1] R + (RDEP
        R + (RDEP[;2] \epsilon N)/RDEP[;1]v 
                                                                       CENTER 
                                                              R+CENTER X<br>R+0 1p1
```
[1]<br>[2]<br>[3]  $[1]$ **[2] [3] [s]**  [el  $[7]$ [e]  $[9]$ v V *N+PERRET S;I;J;DUM*   $[1]$ [2] [3] [~] [5] *S1:±I[J;*],'÷',*,<u>\NDEP</u>[;N[J]]*<br>[6] *→S*1×<sub>1</sub>(p*N*)≥J*+J+1*  $[7]$  $[6]$ *DUM*+⊡*EX I*<br>V V  $V$  R+A HEADER B; H<br>[1]  $A+(2,1+\rho A)+A+M$  $[2]$  $\overline{[}3\overline{)}$  $[4]$ [5]  $[6]$ P v<br>[1] V V [1] [2] V V *NPARSE;I;R;DUM*   $[1]$  $\overline{[2]}$ [3] **[43**  [53 [6] [7]<br>[8]<br>[9]<br>[10] [11] [12]  $[13]$ C1~] SO:(BLANKOUT.(~I)~' '.I\_.~).' *INVALID I~.(S)'*  V **V**  *R÷NUM*   $[1]$  $\mathbf{v}$ V *PW;R*   $[1]$  $[2]$ *R+DEPENDSON N<br>R+*pO<br>*S1:R+UNIQUE R,N+DEP N*<br>→*S1*×10≠pN *ENTER N;DUH;I;J ~S2x\*~^/J~(N~,N)cIDIRECT/toIDIRECT*   $S0:1+1$  $S_1: N+N[I]$ *D~÷N[I]EQ DIRECT ~Slxl(pN)~I÷I+l I~,-I\$pDATA ~0 S2:(v(~J)/N),' CALCULATED LiNE(S)' ÷SOx10=pN÷J/N I+' ' LITMAT BLANKOUT N\(N÷S~OALPHA)/S N+*(i1+p*ID)+.x<u>ID</u>^.=*&(1+p*ID)PAD I*<br>*+*OxiO=pN+(^/N*\**O)/N *J+l*   $N+N/\log N+2S$ *R+A HEADER B:H<br>A+(-PW)+A+MAT A<br>R+(-PW)PAD '0' LITMAT A[1;]<br>R+R,[1]PW HEADERSET B<br>H+R,[1]PW HEADERSET B<br>H+R,[1](-PW)PAD H<br>R+R,[1](-PW)PAD H R÷IDENT*  R~(2 3 *p'OPE ON')[I+IDENT÷~IDENT;] R~B IN A R~B I..N+ , A ~SOx\*~^/I~O=DNC I\_D I÷l S*1:*aID[I*;],'+',v*I*<br>+*SI*\*\(1+*oID)*≥*I*+*I*+1<br>*R+*(z\'|'=*R`)|R+*,((-+/^\ФR=' ')Ф*R+NAMES*),'|'<br>*R+'*|' *LITMAT* 1+(',',R)[(' ',R)iR] *NDEP*+((1+p*NAMES*),1+p*ID*)pO<br>*S2:NDEP[I;*±*R[I;]*]+1<br>*→S*2×1(1+p*NAMES*)≥*I+I*+1 *NDEP[;DIR,CON]+IDIRECT* •.= 1 0 *DUN*<sup>+</sup>□*EX* <u>*!D*</u> *~0*  R÷(2 3 *p'OFF ON')[I+NUM~~NUM;] 'WAS ',vPW ~Ox~O=pR\*PROMPT 'ENTER PAGE WIDTH'* 

 $[3]$ 

V *PW+\*R* 

*v*  $RPARSE; DUM; L;EQ; DIRECT; N; R; IDIR; SUM$ <br>[1]  $DUM + \Box FX L$  $\begin{bmatrix} 1 & \frac{1}{2} & \frac{1}{2} & \frac{1}{2} \\ 0 & \frac{1}{2} & \frac{1}{2} & \frac{1}{2} \\ 0 & \frac{1}{2} & \frac{1}{2} & \frac{1}{2} \\ 0 & \frac{1}{2} & \frac{1}{2} & \frac{1}{2} \end{bmatrix}$ [2] *DUM+OFX DIRECT*<br>[3] *DUM+OFX <u>EQ</u>* [33 *DUM÷O~X E~*  [W] *DUM÷OFX ~M*  **[5]** *IDIRECT÷oN÷I*  [6] *RDEP÷ 0 2 pl*  [7] *S1."---7~pIDIR÷O*  [8] *RDEP~RDEP.[I]N.[I.5]I~kRGET N*  [9] *IDIRECT÷IDIRECT.IDIR*   $[10]$   $+51 \times (11)$ <sub>*RECIPES*)  $\geq N+N+1$ </sub>

*GLOBAL VARIABLES NEEDED BY RPARSE:* 

V

```
.~ E_Q DIRECT su~. 
Z÷L X Z~A EQ B Z÷DIRECT R~SUM Z 
R + R, X Z + A, R Z + \rho 0 R + Z<br>Z + \rho 0 IDIR + 1IDIR+1V R~SUM D 
[I] R+MAT+/[I]D 
      \mathbf{v}V \begin{array}{cc} V & UL;R \\ V & VAS \end{array}\begin{array}{cc} [1] & 'WAS' & 'UL \\ [2] & +0 \times 10 = pR+1 \end{array}[2] ~Ox~O=pR÷PROMPT 'ENTER 0 ALTERNATE' 
      \frac{UL+1+R}{2}
```

```
• TPLAN functions not discussed in text. 
     V R~A ADDON B 
[1] mR IS A.[i]8 WITH A OR B PADDED WITH O'S 
[2] nOR BLANKS AS REQUIRED 
[3] A÷MAT A 
[~] B÷MAT B 
\begin{bmatrix} 5 \end{bmatrix} R+(((pA)[ 0 1 xpB)+A),[1]((pB)[ 0 1 xpA)+B
         R÷BLANKOUT A;B 
mREMOVES FIRST LAST AND MORE THAN ONE BLANK 
mIN CHARACTER STRING A 
[1][2] 
[3] 
R÷(i[pR)÷R÷i~(BvlCB÷A=' ')/A÷' '.A. 
      R÷A CATON B 
[1]mR IS A,B WITH A OR B PADDED WITH O'S OR 
         mBLANKS FROM THE BOTTOM AS REQUIRED 
\overline{2}]
[3] 
           A÷MAT A 
B÷MAT B 
[4] 
55R + ((-(pA))[ 1 0 xpB)+A), (-(pB)[ 1 0 xpA)+B
      V 
      V 
R÷CENTER A 
[i] 
mCENTER CHARACTER ARRAY A 
        R+ (10.5×+/A)<sup>*</sup> <sup>*</sup>=A)φA÷(-+/^\φA=' ')φA
[2]\mathbf{u}CLEARSI 
        mCLEARS ALL LEVELS OF )SI 
[1][2] 
           z30 
I_N÷,'I÷pDATA 
[3]\mathbf{u}RoD DASHSET Z;F;I;K;L 
mREPLACES O'S IN D WITH CHARACTES IN U._L_. 
mZ IS THE CHARACTER REPRESENTATION OF D 
mCALLED BY FORMAT IF DASH'1 
I÷((pCOLS)pE~[/K)STRETCH K÷FMT[COLS] 
 \overline{11}[2]<br>[3]<br>[4]
```
 $[5]$ [6]  $[7]$  $[1]$ [2]  $R+$ (( $(\overline{1+_{\rho}Z})$ x<sub>p</sub> $\overline{COLS}$ ),  $F$ )p $I\setminus Z$ *R[L/tpL;]~Lf((pL÷O=.D).F)pI\(3~MTAKE K)\U\_L. R~I/((I÷pZ).(pCOLS)xF)pR R~DSET sCREATES SETS OF ...... TO CONFORM WITH FMT R~MAT(FMT[COLS]STRETCH* 6)\'-'

V *R÷V HEADERSET S;I*  [Z] *mRESTRUCTERS ROWS IN CHARACTER ARRAY S INTO*  [2] *mlSpS COLUMN HEADERS WITH FIELD WIDTHS V. mROWS IN S FORM MULTIPLE COLUMN HEADERS IF*  ,'e' *IS USED AS A DELIMITER V÷(i÷pS~MAT S)pV*   $[3]$  $[4]$  $[5]$  $[6]$ *R÷ 1 0 pI÷l*   $[7]$ *Si:R←R CATON CENTER V*[*I]PAD '⊖' LITMAT S*[*I;]*<br>→*S*1×1(1+p*S*)≥*I+I+*1  $[6]$ v  $\begin{smallmatrix} & & & \mathbf{v} \\ & & 1 & 1 \end{smallmatrix}$ *R+C LITMAT S;D;I;T;V mCREATES A MATRIX FROM S USING C AAS A DELIMITER OF THE ROWS D~[/V÷-I+'I÷(iCV)-V~O.I/tpI÷C=T~S.C*  [ 2 ]<br>[ 3 ] [~] *R~(((pS)LpV).D)p(~D STRETCH D-V)k(~I)/T R÷MAT M mCREATES A MATRIX OUT OP N. IP M IS A SCALAR mpR ÷~ 1 1. IF M IS A VECTOR pR ÷÷* 1.pM R~(-2\$ 1 1 .pM)pM [z] [ 2 ]<br>[ 3 ] *R+MTAKE N*  [1] *mCREATE3 A VECTOR FOR EXPANSION. oR ÷~ +/N*   $[2]$ m*R+(N*[1]+1),(*N*[2]+1),(*N*[3]+<br>| →O×iO=p*R+(+/N)*p0  $[3]$ *R[-i~+\I.(N=O)/N]÷i*   $[4]$  $\bullet$ *R~M PAD V mCONVERTS V TO A MATRIX AND PADS mACROSS COLUMNS TO WIDTH M R÷((-ppV)\$(ltpV),M)\$V~MAT V*  [1]<br>[2] [3]  $\mathbf{v}$ *R÷FORMAT D;F;I;N mFORMATS NUMERICAL ARRAY D ACCORDING TO PMT RAND DP. PLACES () AROUND NEGATIVE NUMBERS RAND EXECUTES DASHSET IF DASH+I*   $[1]$  $\overline{2}$ ] [3] [v,] *I÷(F÷[/FMT[COLS])STRETCH FMT[COLS] R÷((x/pD).F)pI\(.PMT[COLS].[1.5]DP[COLS])vD R~(N.'(')[((H÷'O123~S6~.* ').'-~),~---  $[5]$ [6] *R~I/((1÷pD).Fxl+pD)p* 0 I MR.' )'[I+0>.D] [7]  $[8]$ *÷Oxz~DASH RoD DASHSET R*  [9] v *WA-PROMPT A:B:C<br>
APROMPTS WITH P FOR CHARACTER INPUT. ? CAN<br>
ABE USED TO DELIMIT DEEPER LEVELS OF PROMPTS<br>
AQ ENTRY WILL SIGNAL FOR EXECUTE OF INPUT<br>
L10:C+pB+((A1'?')-11)+A<br>
LH-B+B,(''\*1+R+(pB)+R+,L<br>
+L5×1'?'\*1+R+(pB)+*  $[1]$ [2] [3] [4]  $[5]$  $[6]$ [7]  $A + ((C = pA) \times 1 + C) + A$ [e]<br>[9] →*L*10<br>*L*5:→O×ı'Q'≠1+*R*<br>-*R*÷vQ [10] v v *R÷P SHIFT D RCREATES A VECTOR OF INDICES TO AFFECT*   $[1]$ *RROTATIOR OF D PLACES WITHIN FIELDS F*  [2] [3] *RR÷(D[I]~.F[i]).D[2]¢F[1]+tF[2].ooo R~(STUTTER* F)-0.SxF *STRETCH D*   $[4]$ v v *R÷F STRETCH D;J*  [1] *RCREATES A VECTOR TO EXPAND ARRAY WITH FIELD*   $\overline{2}$ ] *nWIDTHS D TO FIELD WIDTHS F, I ÷~ A/EaD*  R÷((pJ)p0 *1)[STUTTER J~.(F-D).[I.5]D]*  [3] v v [1] [2] [3] *R~STUTTER* N;J *ACREATES A VECTOR R FOR INDEXING AR+(N[1]pl).(N[2]pT).(N[3]p3). oo. R+(~J)/+\J~MTAKE* N+I **v** 

*v [ 1]*  [2] [3] **v**  *R~UNIQUE X mR IS THE UNIQUE ELEMENTS IN X AIM THE ORDER OF OCCURRENCE R÷((X,X)=~pX)/X*